## **SEO e SEM Guida avanzata al web marketing**

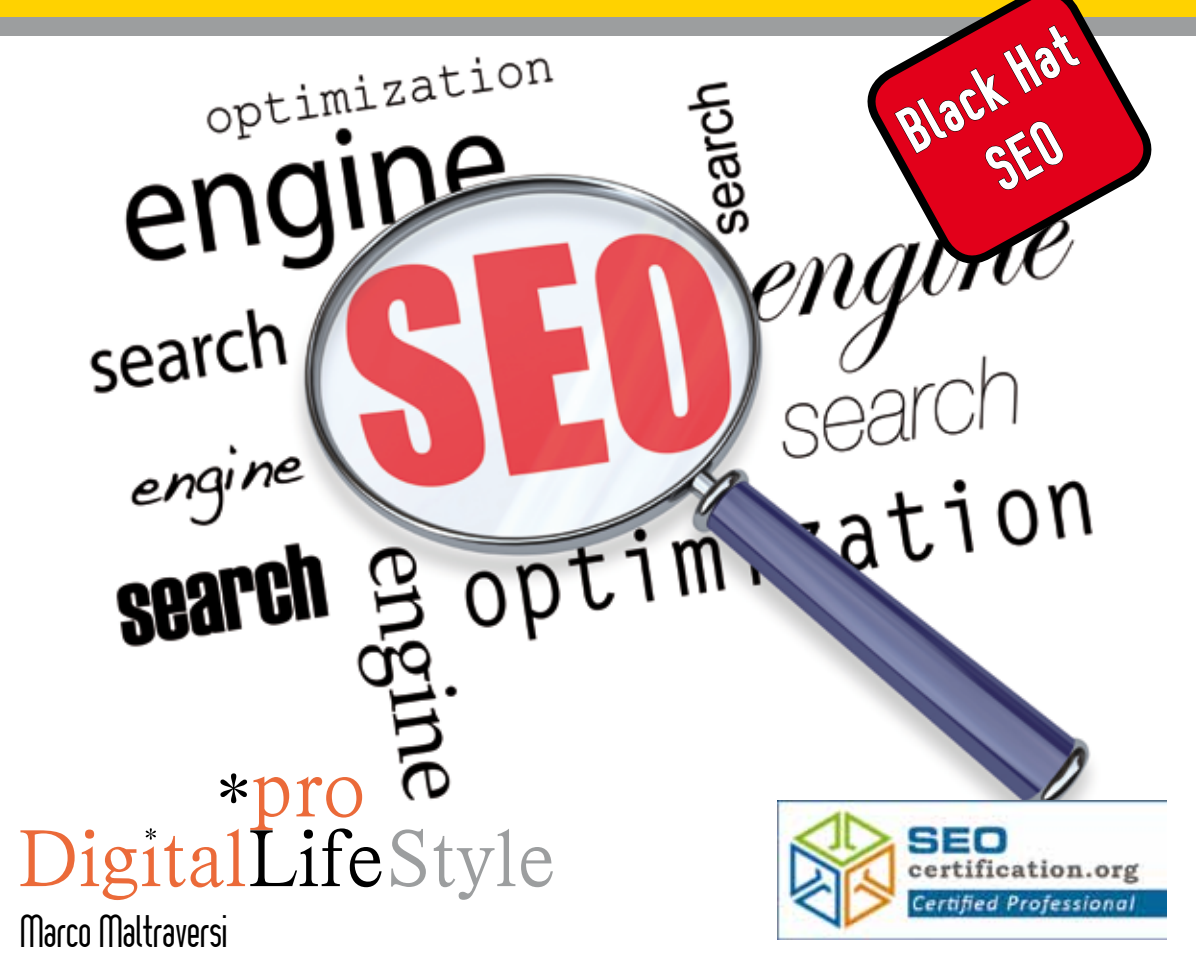

I motori di ricerca, le directory e l'influenza dei social network >> SEO e SEM per un web marketing veramente efficace >> Abilità e trucchi Black Hat SEO: come scalare le classifiche in poche mosse >> Strumenti pratici e tool operativi >>

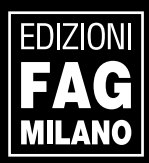

## Sommario

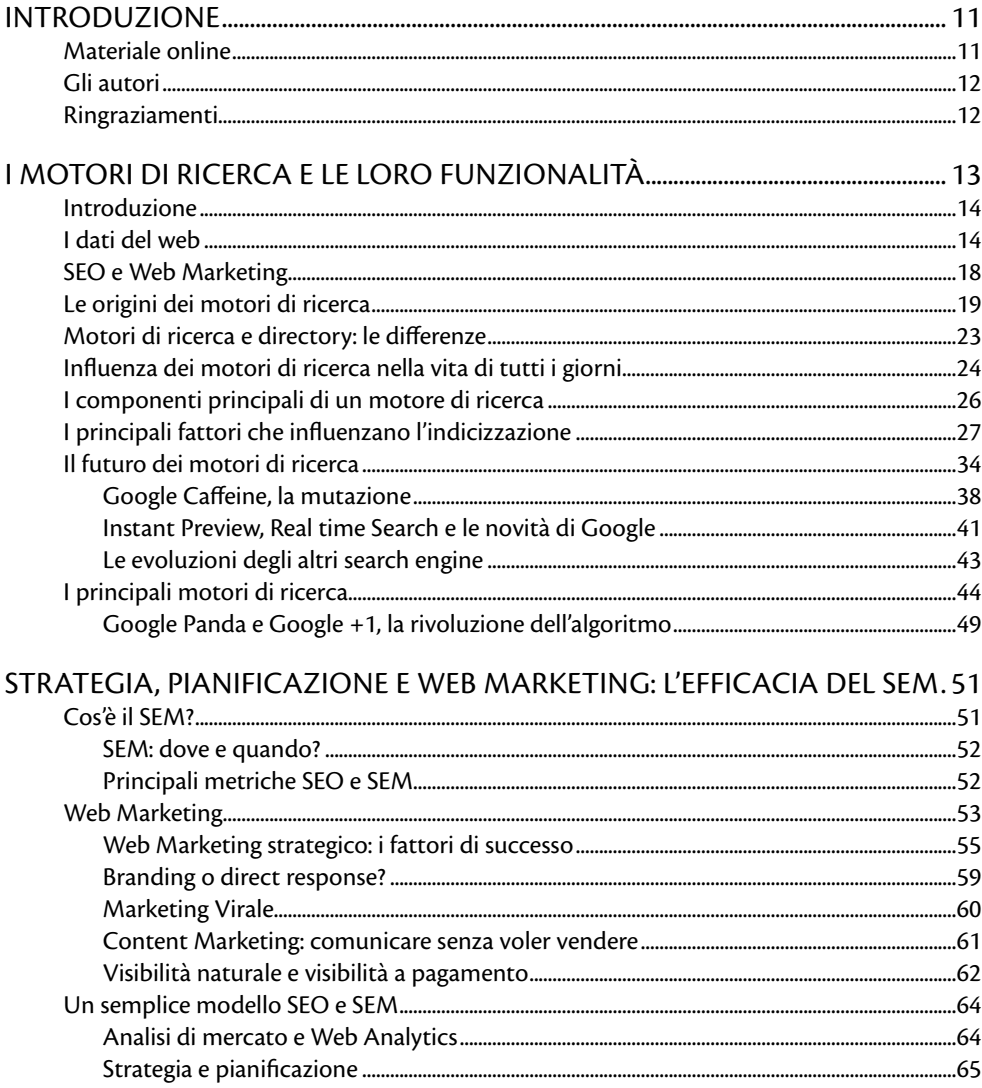

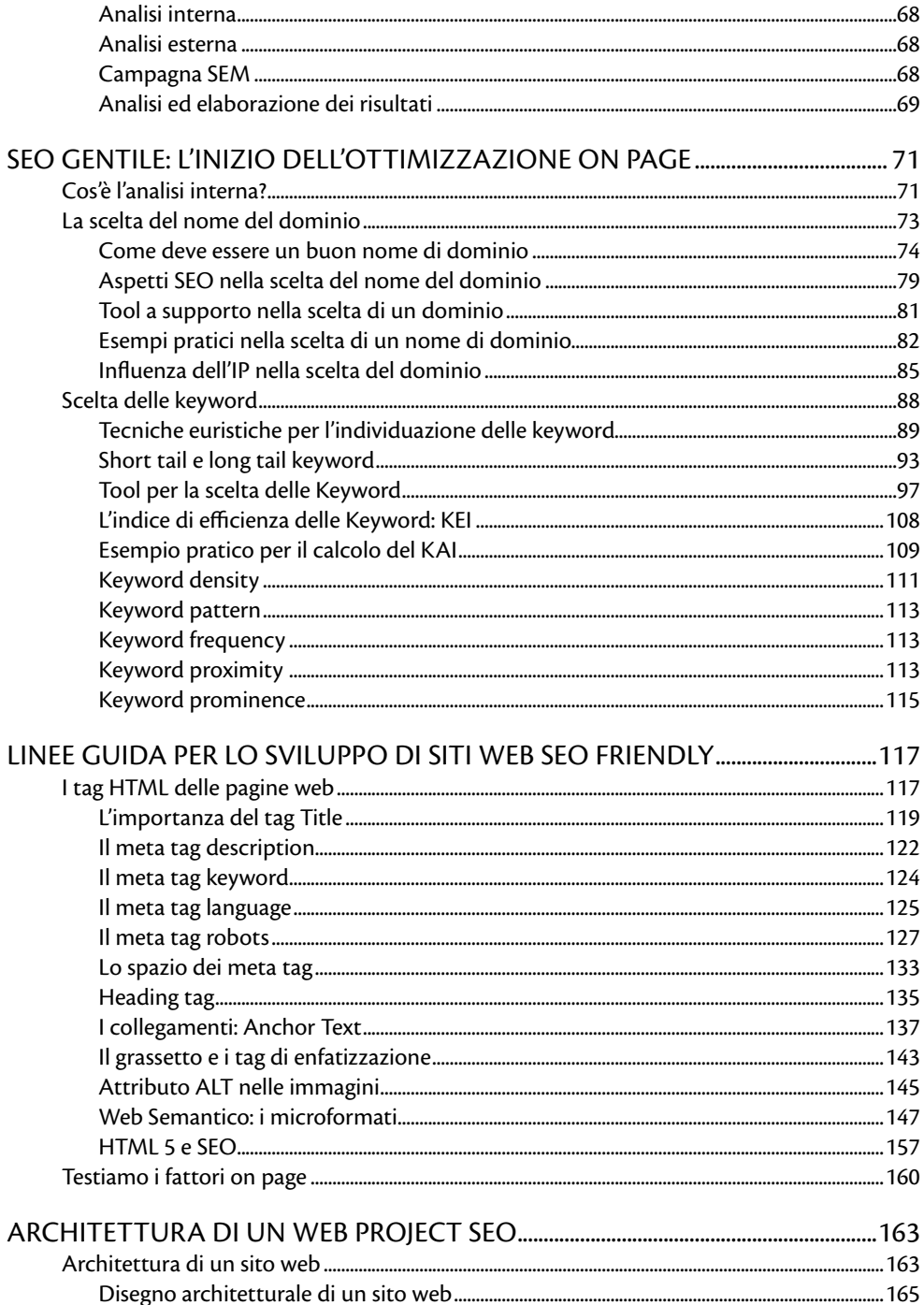

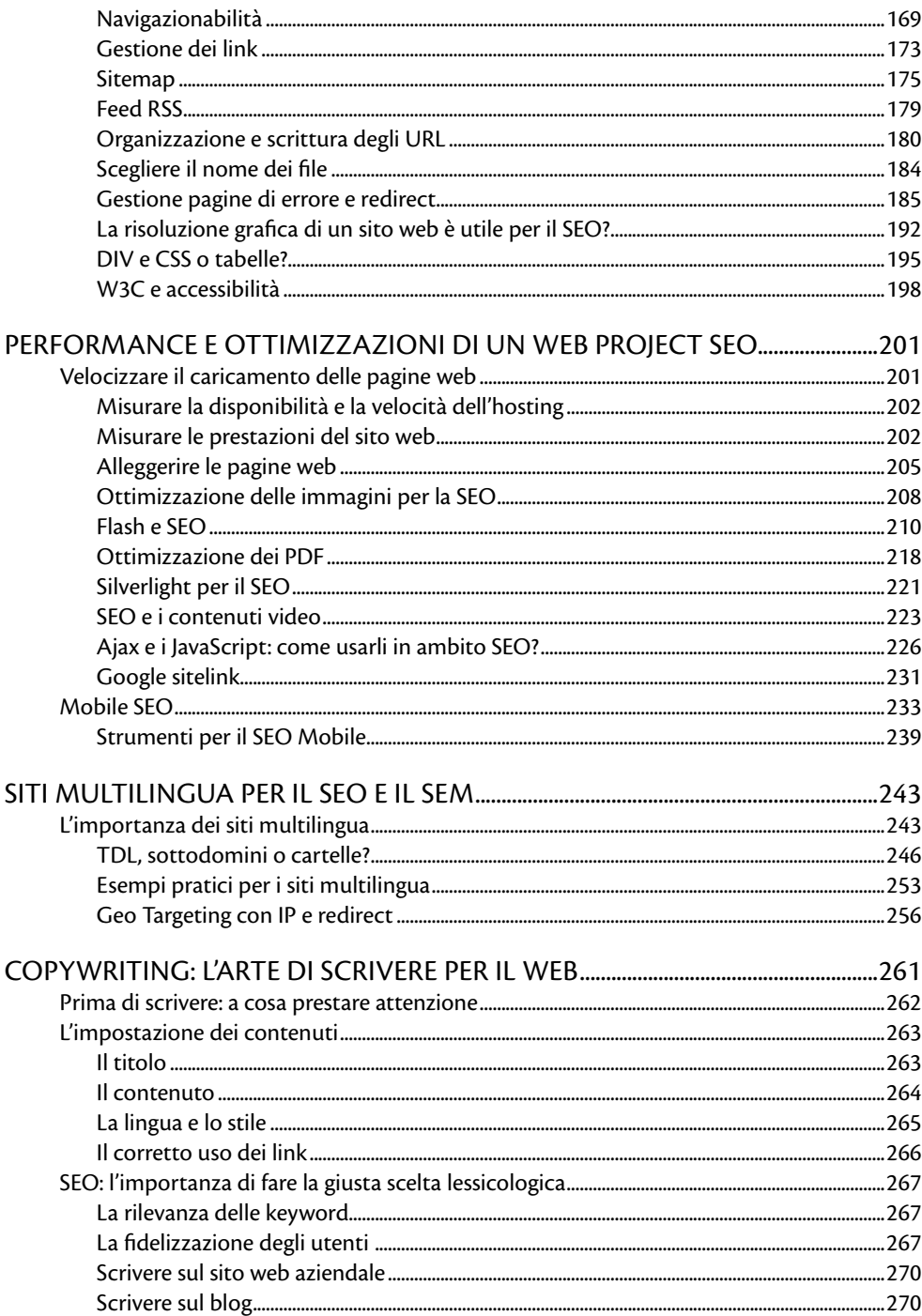

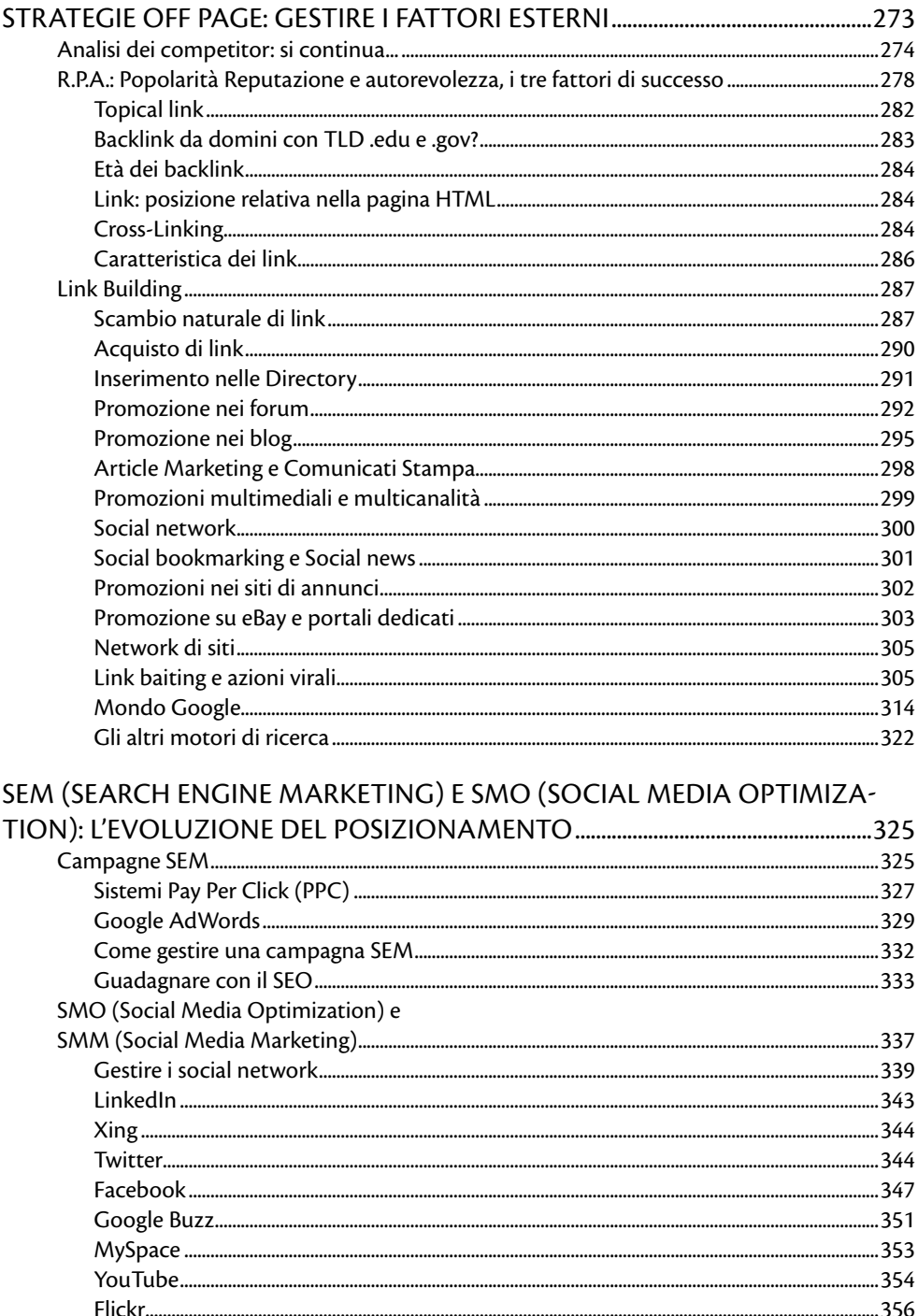

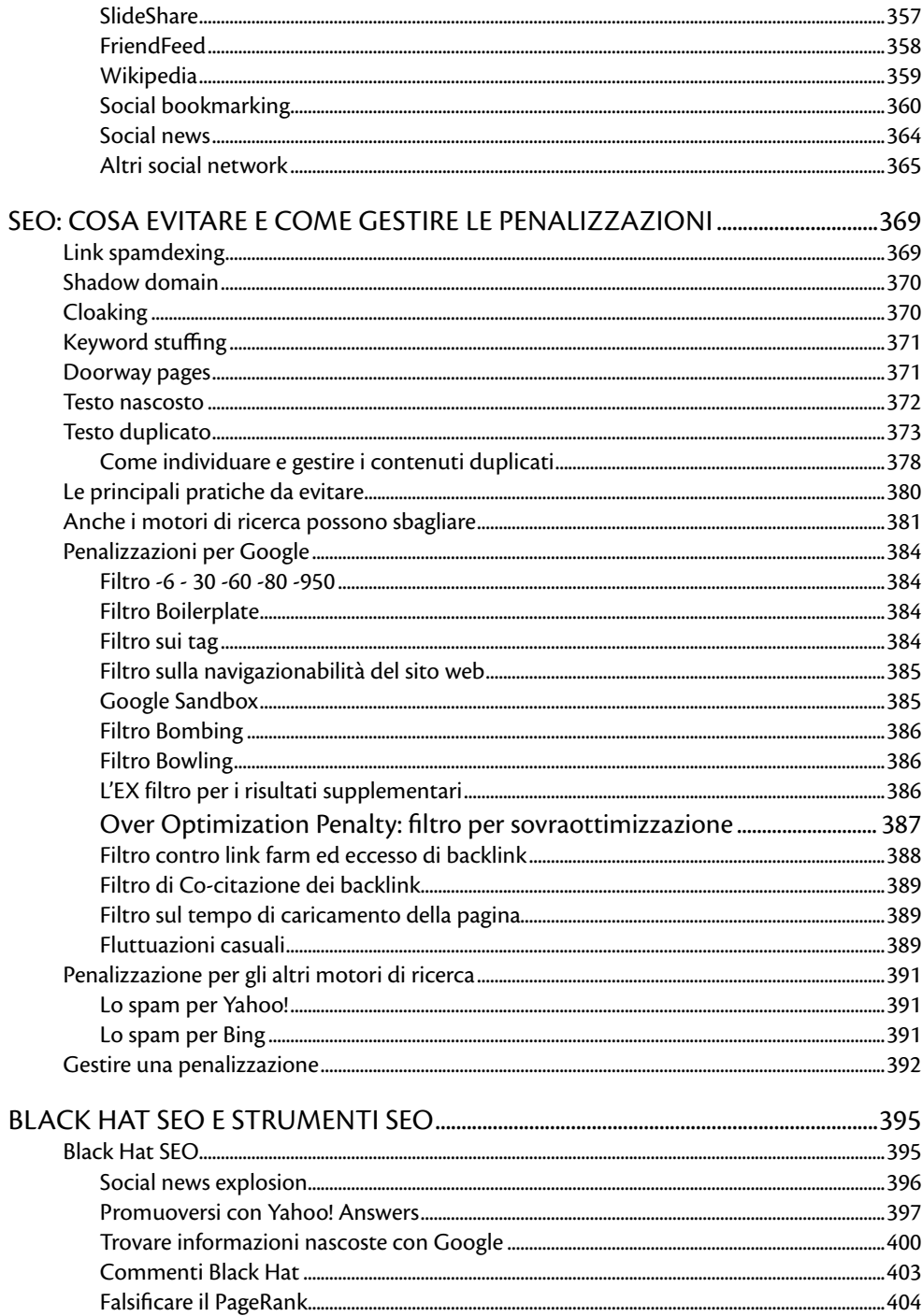

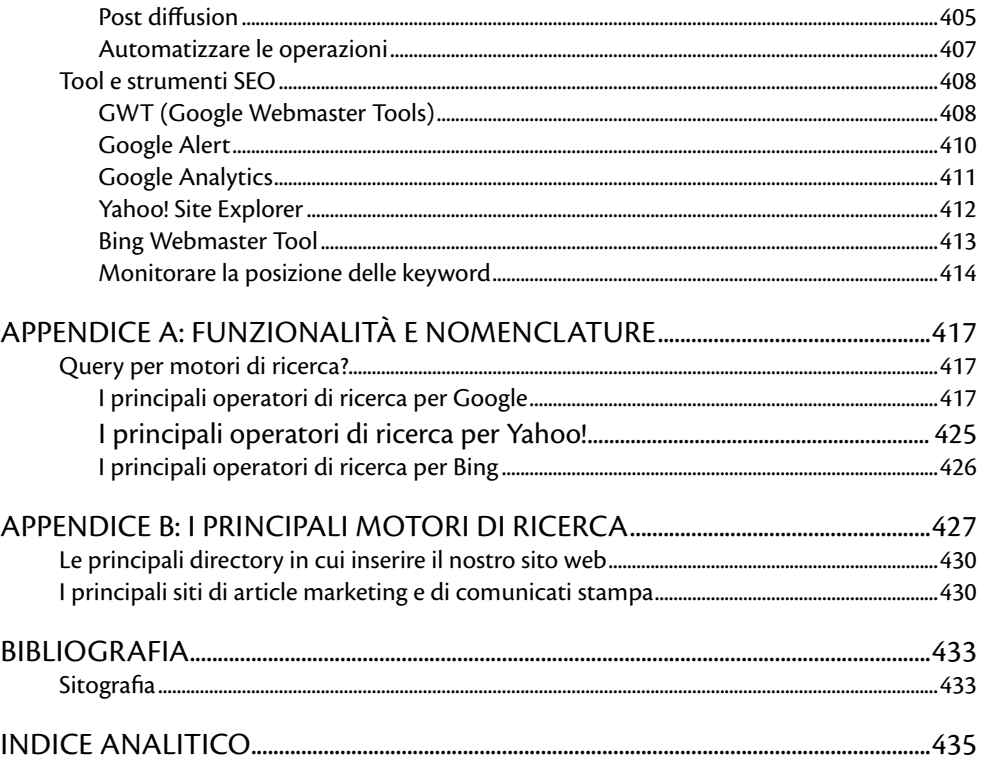